## **Чек-лист базовой настройки проекта «ОНЛАЙН ШКОЛА»**

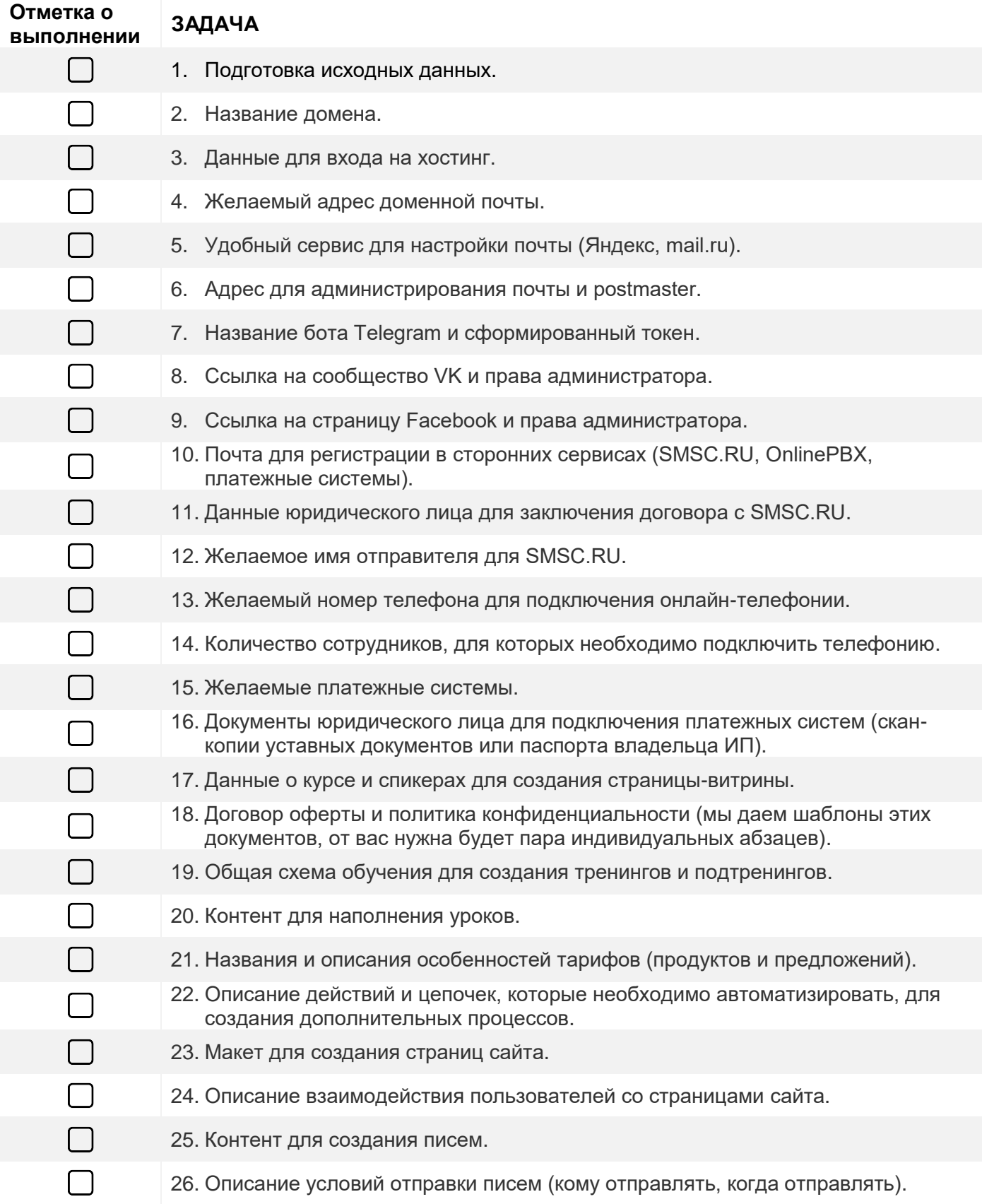

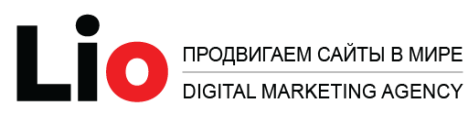

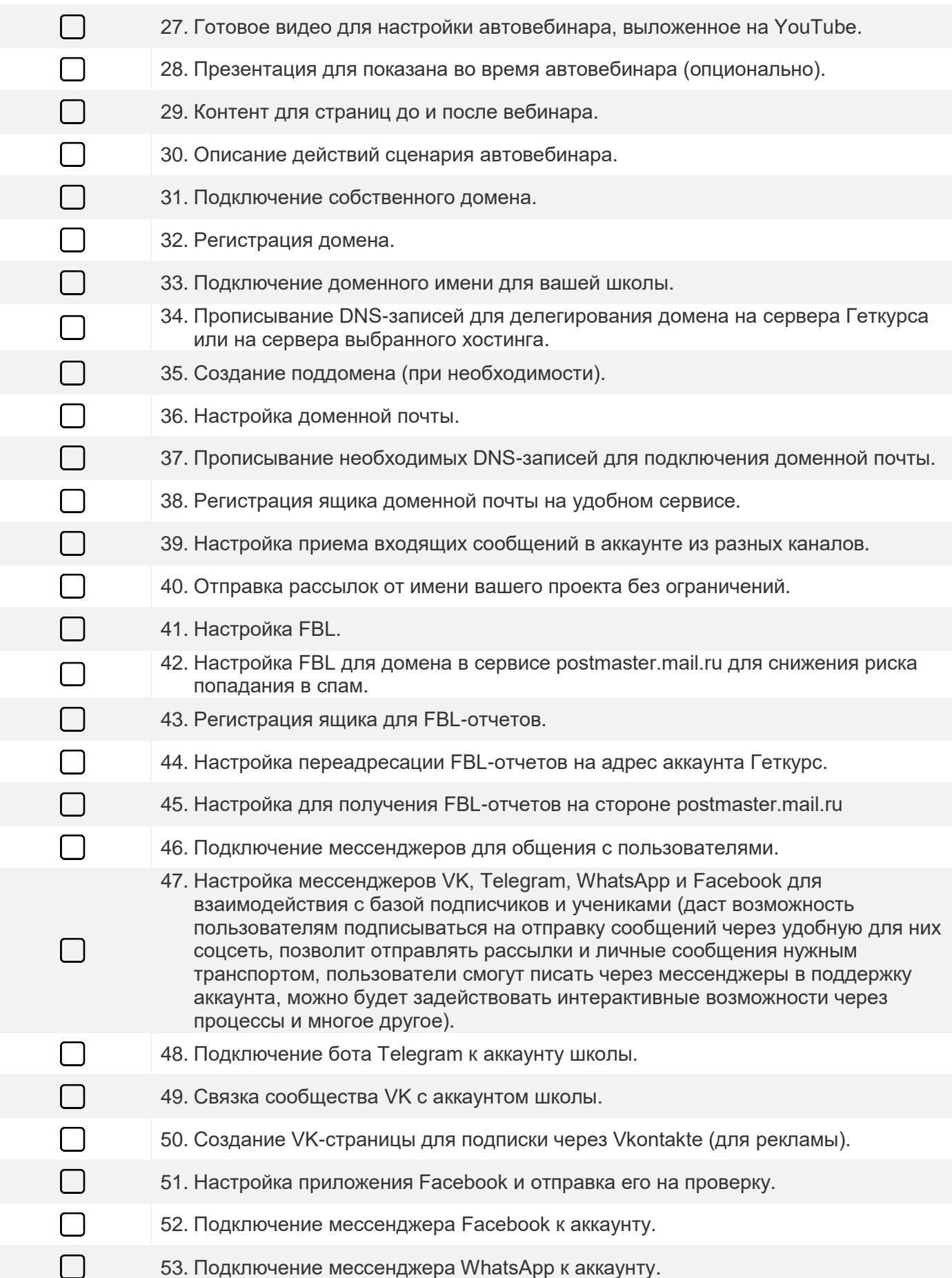

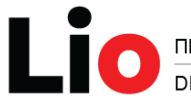

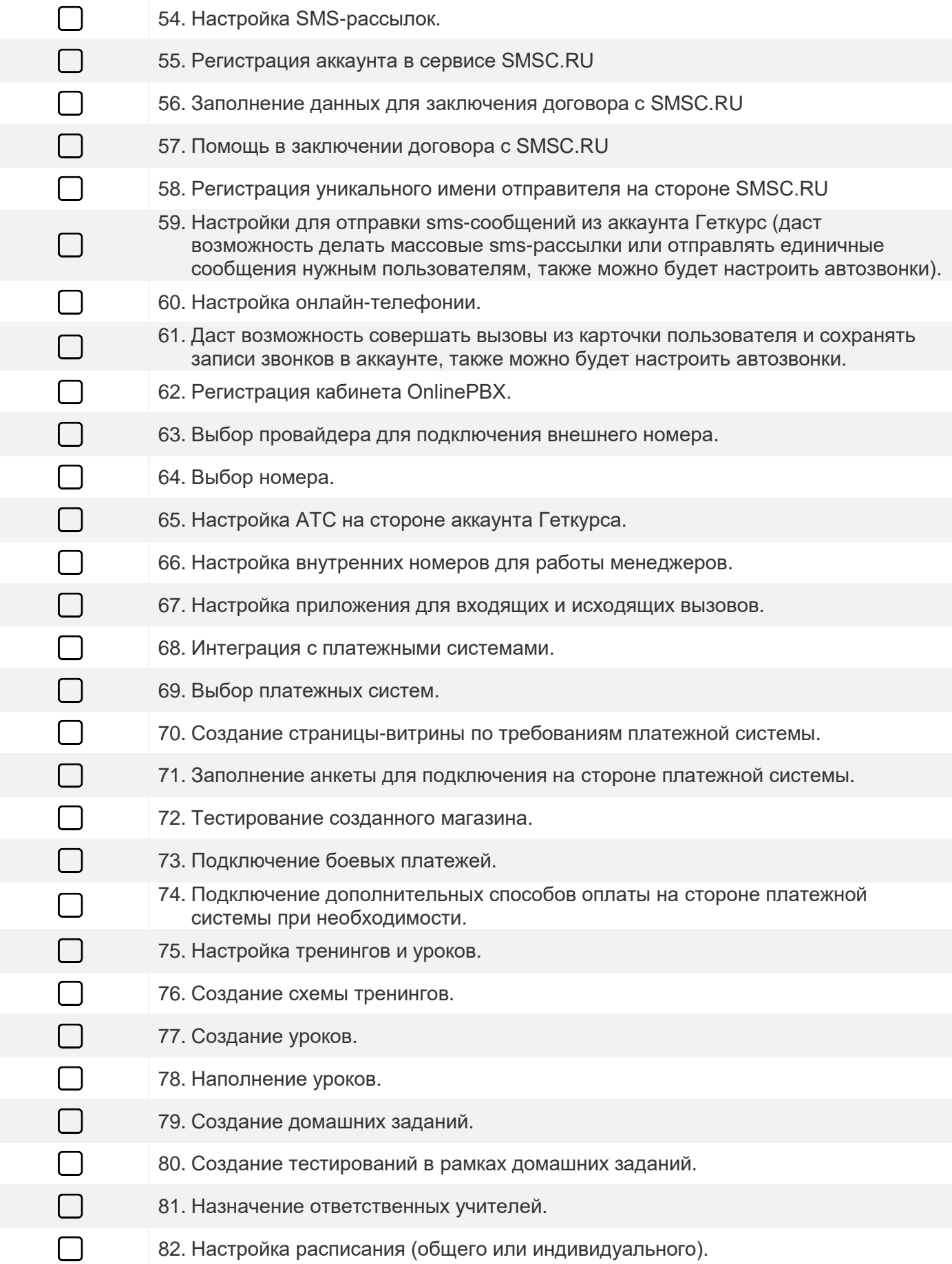

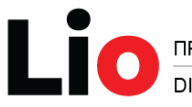

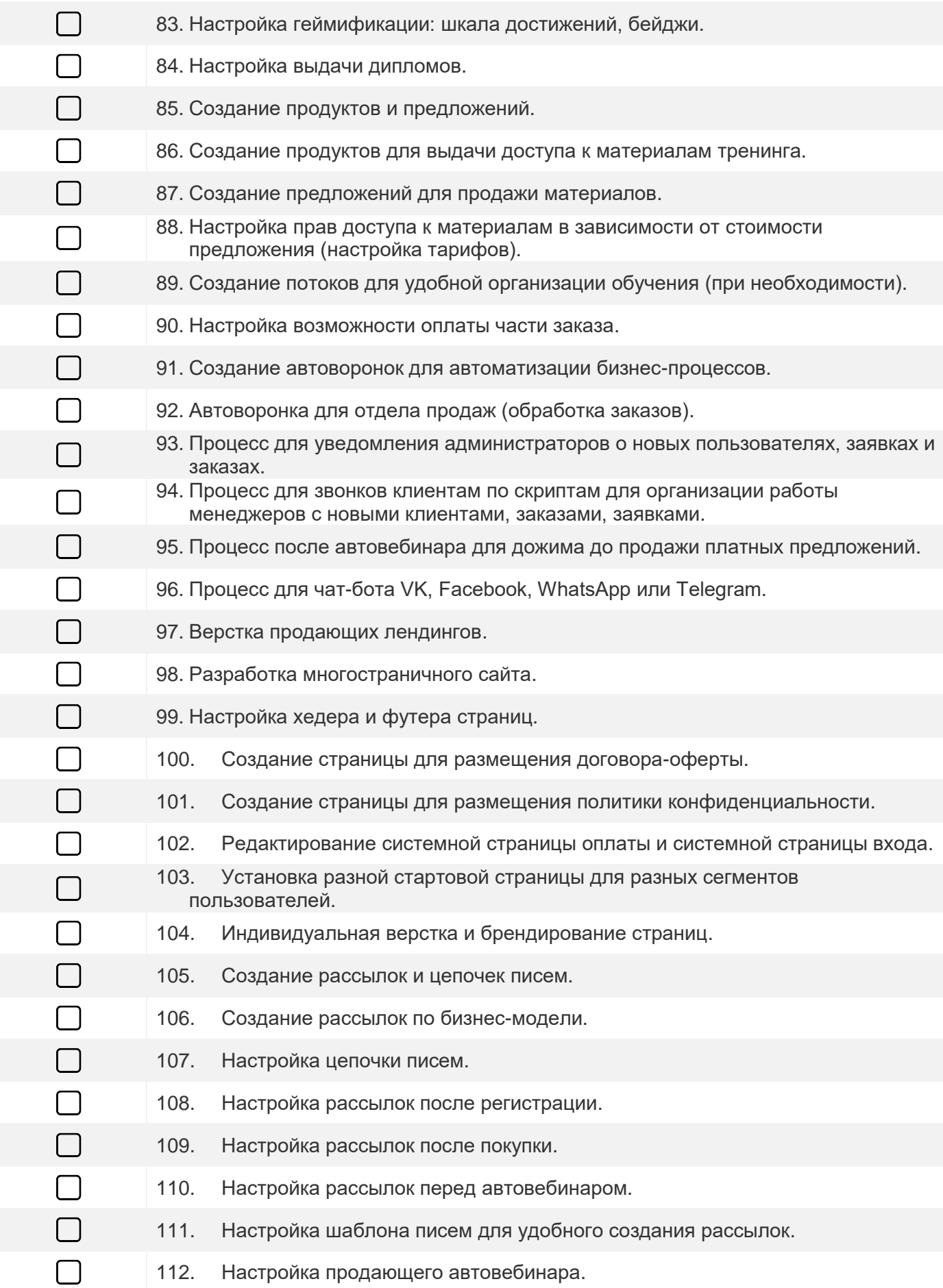

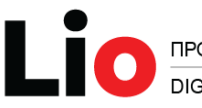

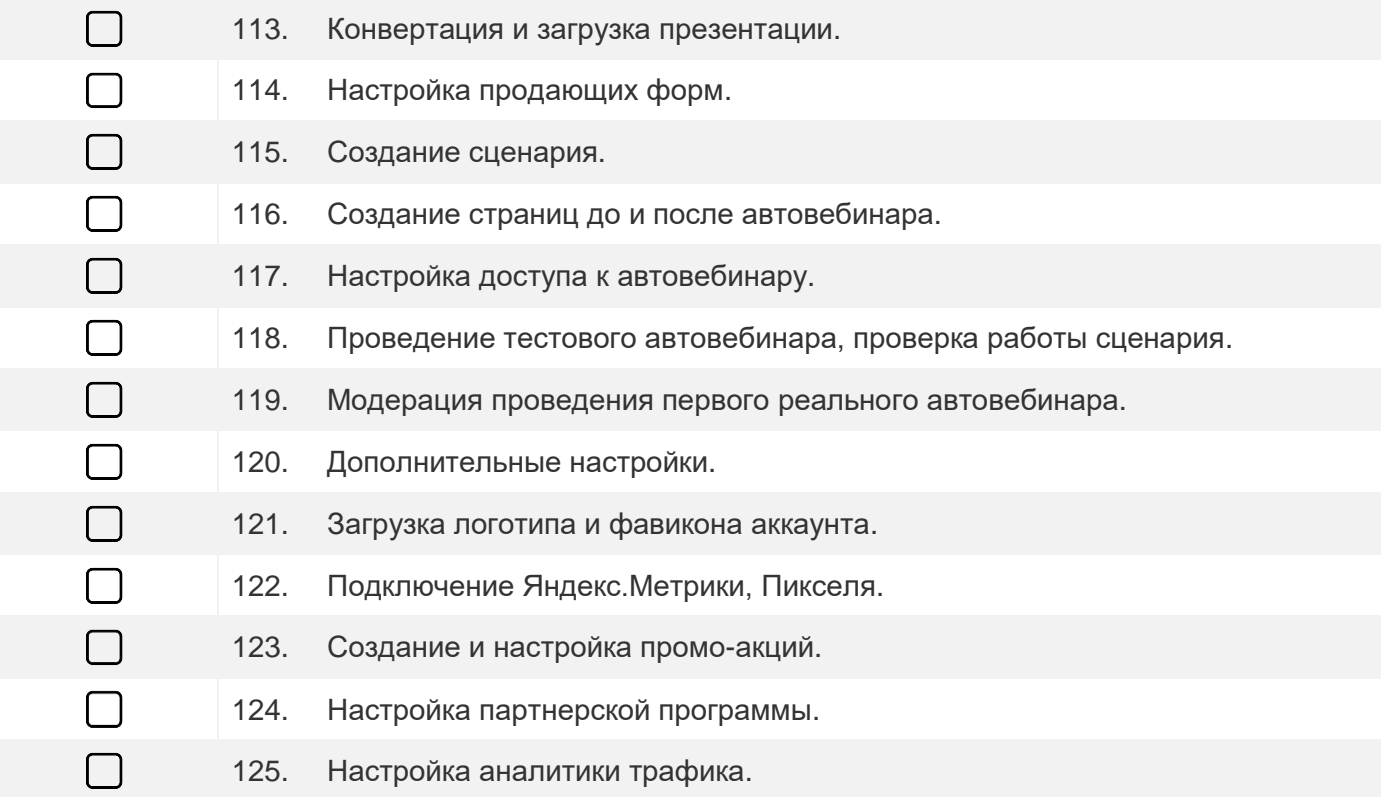

Чтобы вернуться на страницу разработки онлайн-школ – [КЛИК СЮДА.](https://l-io.ru/uslugi/online-shkoli-pod-kluch/)

Записаться на бесплатную консультацию по онлайн проекту - [info@l-io.ru,](mailto:info@l-io.ru) [WhatsApp.](https://wa.me/79112599924)

Lio Digital Marketing Agency [l-io.ru](https://l-io.ru/)